## **Z0102 – COUNTER FOR LOGICAL BASES**

The Z0102 table can be used to make browsing from GUI and Web OPAC more efficient when scanning logical bases, which are less than 15% of the total database.

When a logical base is being browsed, the system uses the Z0102 table to determine whether to display the heading (Z01) without having to retrieve the documents attached to the heading, read them, and then determine what to do.

The Z0102 table is built for each heading and for each logical base. The table includes the filing text, the access sequence of the heading and a counter of the relevant documents attached to the heading. The pointer to the documents is still stored in the Z02 (ACCDOC) table.

Conversion is not applicable; the Z0102 records are generated by running the "Build Counters for Logical Bases" (p\_manage\_32) batch procedure. This service is available from the Build Indexes to the Catalog option of the Services menu in the Cataloging module. This batch procedure should always be run after building the headings index ("Update Headings Index" - p\_manage\_02).

When a heading is updated or when a new heading is created, the logical base counter is updated automatically by the UE\_01 daemon process.

Note that Z0102 records created from "Untraced References" (Z01 records where the Z01-REF-TYPE field is 'U') are built all logical bases. Untraced references are headings that are not authorized for use as headings in the bibliographic library and are not used by other headings as "see" from entries. They can be used to provide a reference note to the user (that is, guide the user to established headings). Headings records of this type are brought from the authority library to the bibliographic headings list by the "Update Untraced References" (p-manage-105) service.

It is recommended to set large bases to work with the regular Z01 mechanism instead of the Z0102 table. This saves space and increases the performance of the building process. Column 8 of the tab\_base.lng table of the alephe/tab directory is used to define if the base works with the Z01 or the Z0102 mechanism. If the column is set to 'Y', the base is setup to work with the Z0102 table. It is possible to view and analyze the setup of the bases by running UTIL  $H / 1 / 10$ . Following is an example of this type of report that includes the recommended and current setup of the Z0102 column (column 8) of the tab\_base.lng table:

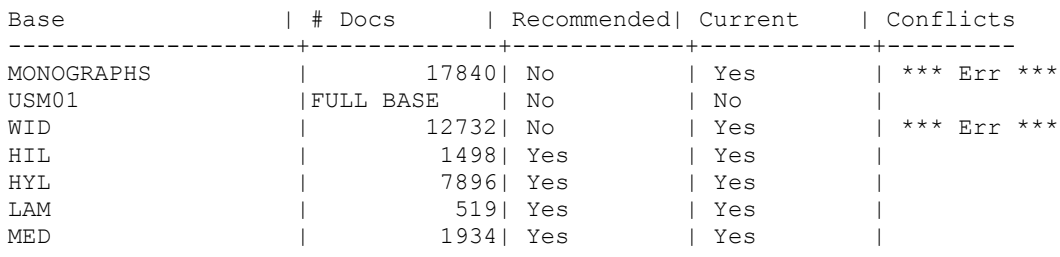

Note that the counter for logical bases mechanism can be used with up to 100 bases.

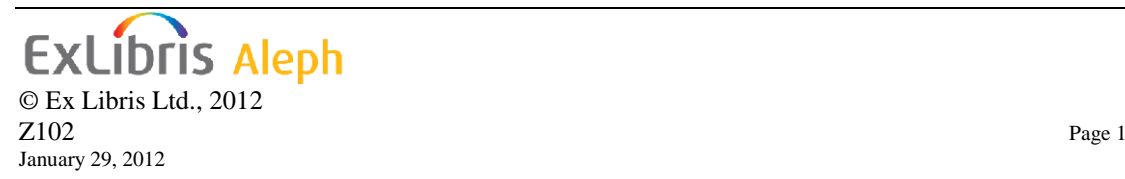

In the following table,  $(X)$  denotes an alphanumeric field and  $(9)$  denotes a numeric field. All alphanumeric fields are left-aligned with leading spaces, all numeric fields are right-aligned (with leading zeros, where relevant). Decimal positions are indicated by the symbol V. The total number of decimal digits is designated by the number of nines following the V.

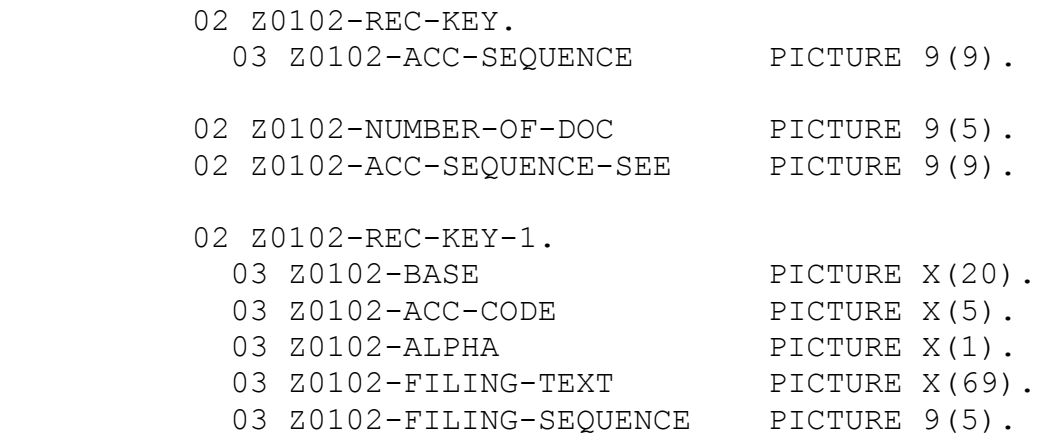

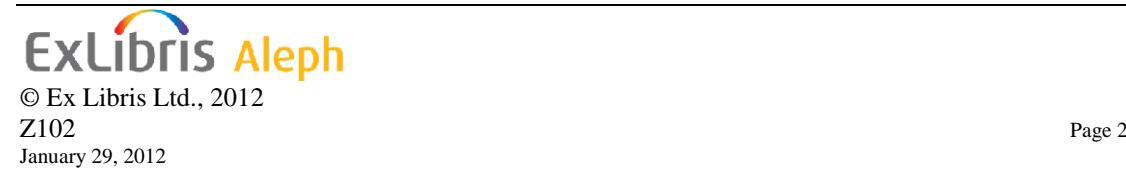

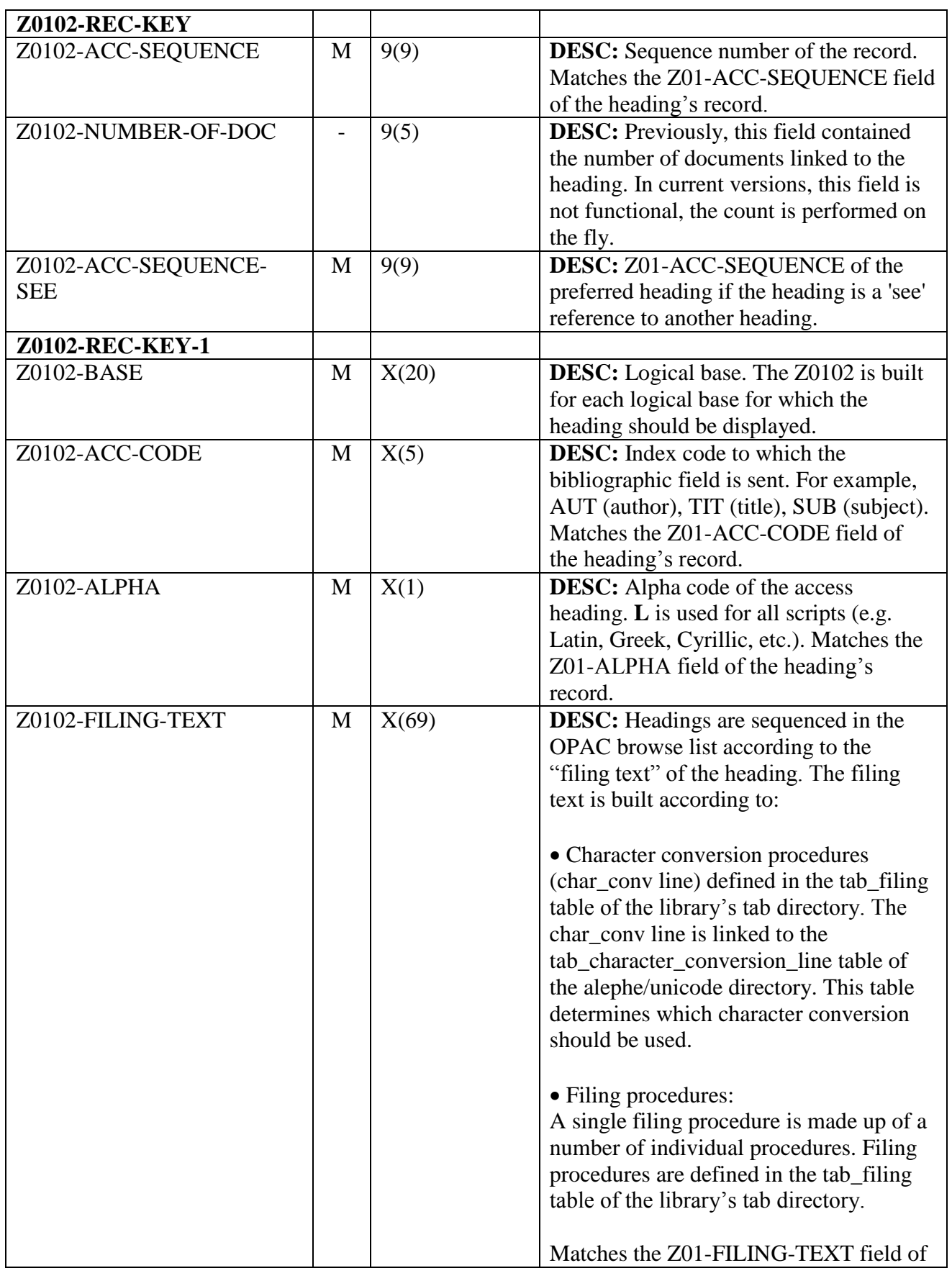

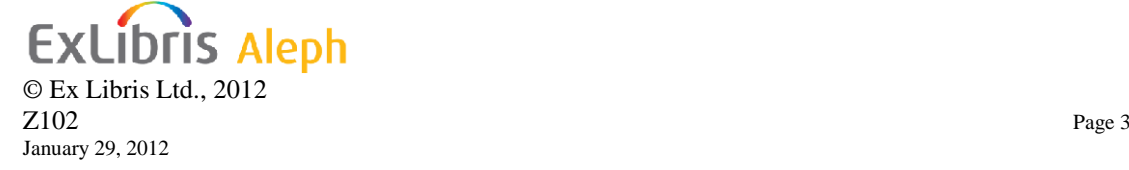

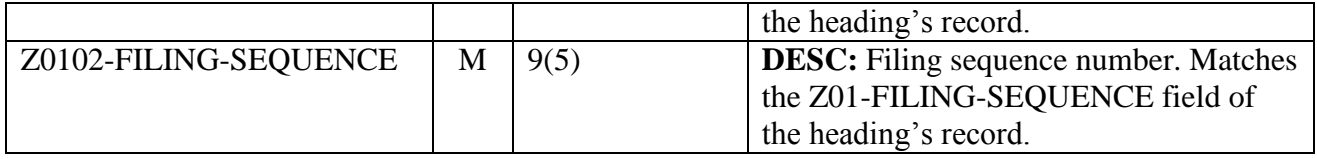

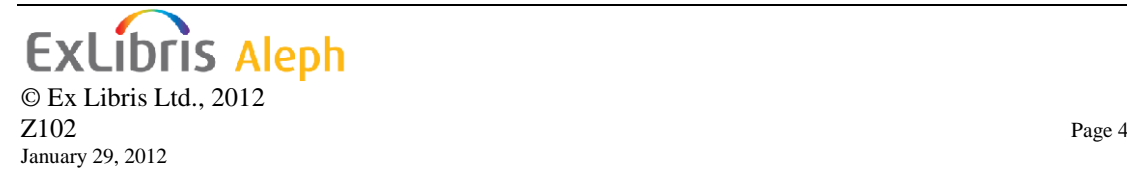